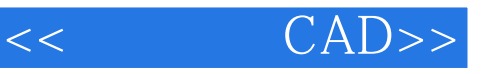

- 书名:<<电子线路CAD>>
- 13 ISBN 9787301123874
- 10 ISBN 7301123876

出版时间:2009-8

页数:271

PDF

更多资源请访问:http://www.tushu007.com

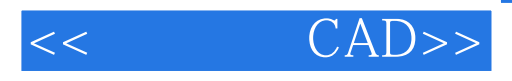

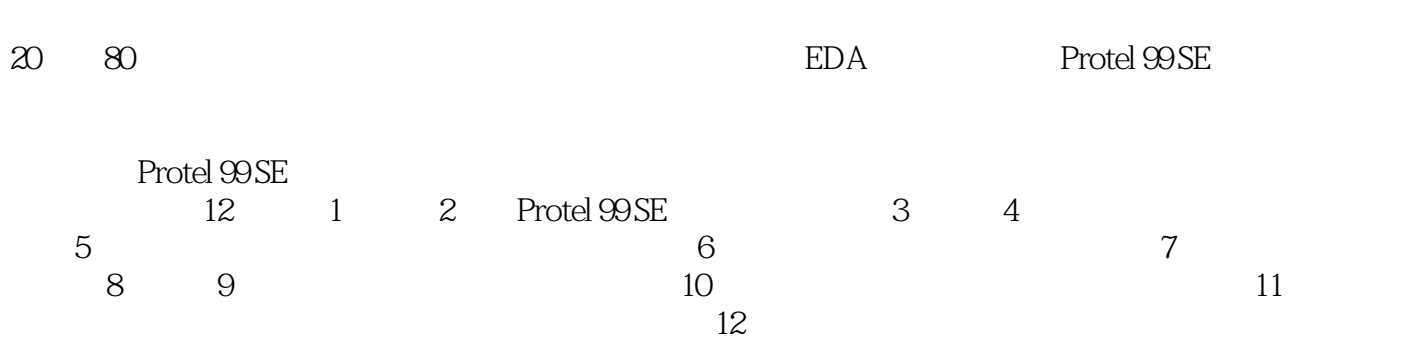

书中的部分习题来自Protel考证的习题,附录包含常用元件图清单及封装图清单。

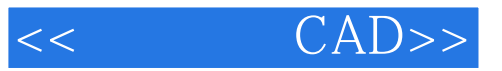

本书从实用角度出发,详细介绍了Protel 99 SE的实用功能,可以引导读者轻松入门,快速提高。 Protel 99 SE

CAD

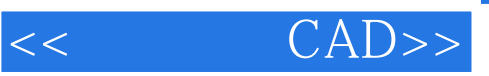

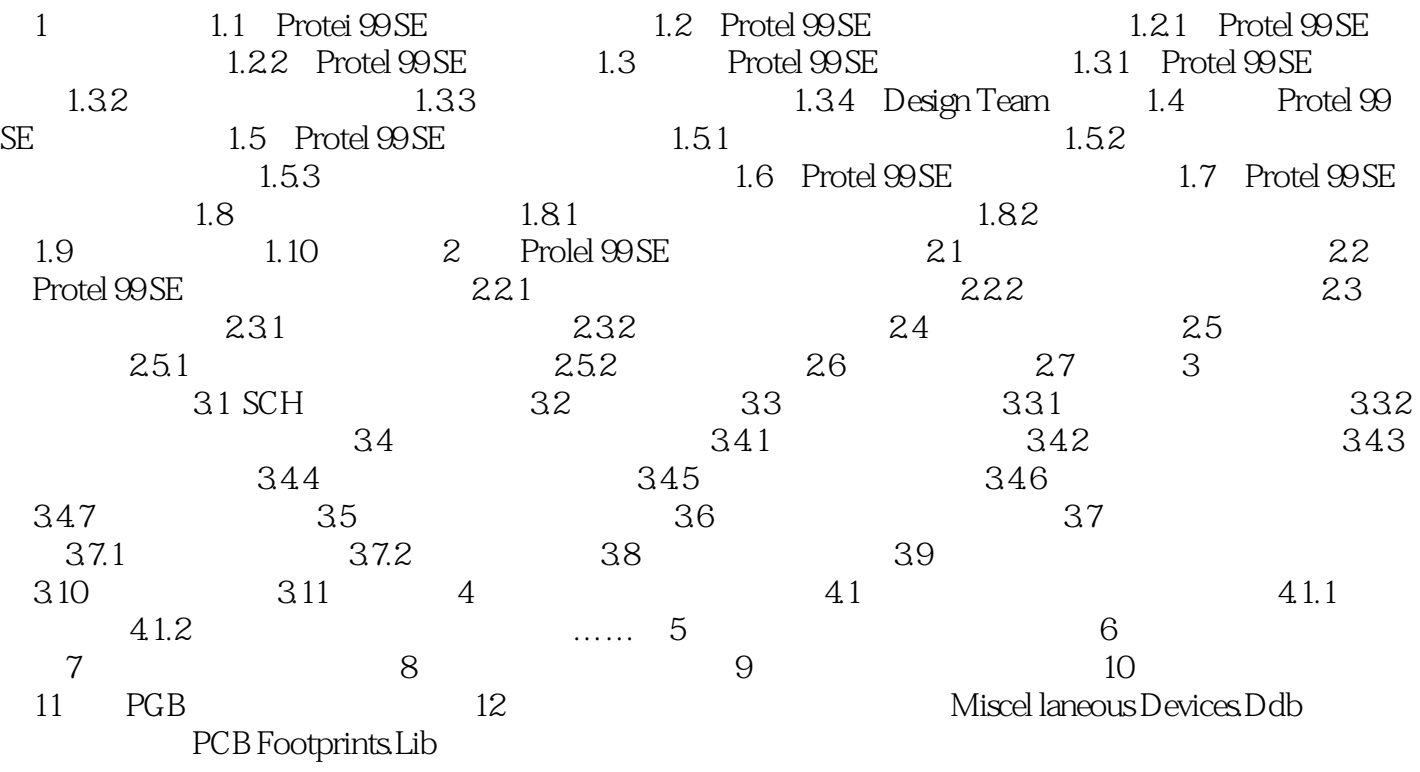

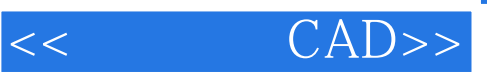

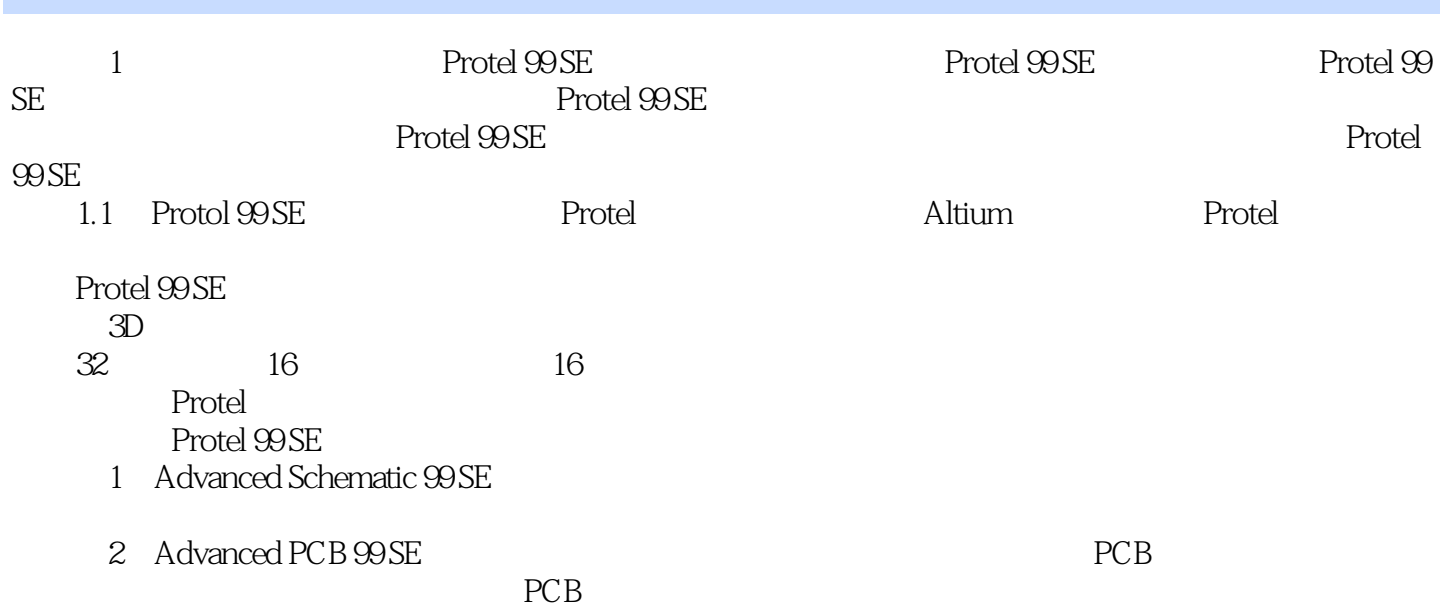

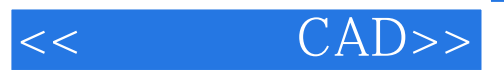

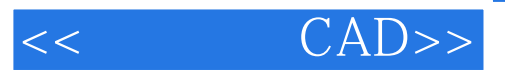

本站所提供下载的PDF图书仅提供预览和简介,请支持正版图书。

更多资源请访问:http://www.tushu007.com